## **TRAFFIC INSPECTOR**

## ИСТОРИЯ УСПЕХА

**MOM** 

Переходим на отечественное ПО: МФЦ Дагестан выбирает Traffic Inspector

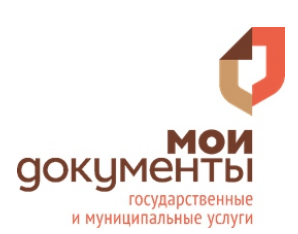

Сегодня перед многофункциональными центрами Дагестана стоит задача комплексного и оперативного оказания государственных и муниципальных услуг гражданам и юридическим лицам в удобном для них месте и режиме, исключая их обращение в разные ведомства.

В Республике Дагестан функционирует 57 МФЦ (филиалы МФЦ РД) и 345 удаленных офиса в крупных поселениях.

Сроки предоставления государственных и муниципальных услуг в МФЦ сокращаются благодаря организации взаимодействия на основании соглашений, административных регламентов, внедрения Системы межведомственного электронного взаимодействия, системы ПК ПВД и работы в программе «АИС Логистика».

Под управлением Traffic Inspector находятся 57 филиалов и удаленных офисов, соединенных ГАУ при помощи VIPNET (защищенные каналы связи) с выходом в интернет через основной шлюз, который находится в ГАУ.

Наиболее востребованными являются следующие функции продукта:

- Проксирование трафика
- Контроль интернет-трафика: мониторинг и статистика доступа
- Блокировка сайтов: правила по типам, группам и категориям

Traffic Inspector является оптимальным решением в своем сегменте благодаря своей ценовой политики и индивидуальным подходом к клиентам. Благодаря решению в филиалах МФЦ Республики Дагестан значительно снизилась нагрузка на каналы связи и в кротчайшие сроки реализована комплексная организация контроля интернет-доступа.

Директор по информационной безопасности МФЦ Республики Дагестан Гасанов Марат Нариманович поделился своим опытом и рассказал не только про внедрение Traffic Inspector, но и о том, как можно легко выйти на отечественного поставщика и на что нужно обратить внимание при работе с реестром российского программного обеспечения.

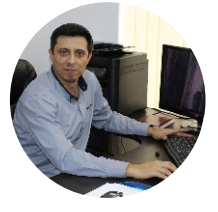

Наш «Многофункциональный центр предоставления государственных и муниципальных услуг в Республике Дагестан» оказывает около 250 видов услуг 24 федеральных и республиканских ведомств. От четкой, слаженной и бесперебойной работы программного обеспечения, с которым работают мои сотрудники и заявители в зале ожидания, зависит качество и оперативность предоставляемых услуг. Поэтому я очень тщательно изучил реестр Минкомсвязи для выбора подходящего софта. Сначала ознакомился с общероссийским классификатором продукции по видам экономической деятельности (ОКПД2) ОК 034-2014

(КПЕС 2008) и определил, какому классу соответствует программное обеспечение, которое нам нужно. Потом зашел на официальный сайт реестра и стал внимательно его изучать.

Наличие в реестре сведений о программном обеспечении по конкретному классу можно найти следующим образом:

выбрать необходимый класс (классы) ПО: если в реестре сведений о программном обеспечении по искомому классу нет - появляется соответствующее сообщение; если в реестре есть сведения о программном обеспечении искомого класса - появляется список программных продуктов.

Самый, наверное, трудный этап - это сопоставление предложенных функциональных, технических и эксплуатационных характеристик отечественного ПО с нужными мне параметрами. Замечу, что реестровая запись содержит только адрес страницы сайта правообладателя, на которой размещена документация, содержащая описание функциональных характеристик программного обеспечения и информацию, необходимую для установки и эксплуатации ПО. На практике же на сайте не всегда можно найти все необходимые данные. Поэтому отобранным мною правообладателям я отправил запросы о предоставлении необходимых характеристик.

В итоге я остановил свой выбор на Traffic Inspector. Этот комплексный продукт в области сетевой безопасности полностью удовлетворил наши ожидания и требования. Удобный интерфейс помогает нашим администраторам легко справляться с управлением системой. Доступная система отчетов позволяет анализировать весь расход трафика.

Помимо привлекательной для бюджетной организации цены, мне понравилось, что команда специалистов компании готова оперативно отвечать и помогать разрешать мои вопросы.

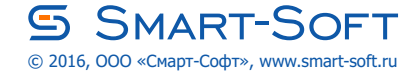